Material de apoio ao aprendizado de Circuitos Elétricos I

# Solução da Lista de Exercícios VI

# Superposição e Transformação de Fonte

Coordenador: Prof. Mr. Volney Duarte Gomes Aluno: Daniel Cabral Correa

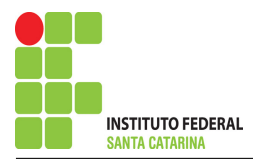

# Introdução

O presente trabalho é o resultado do projeto Material de Apoio ao Aprendizado de Circuitos Elétricos I, disciplina do curso de Engenharia de Telecomunicações, aprovado pela Chamada Publica 04/2017 - Programa de Apoio a Projeto de Ensino, Pesquisa e ´ Extensão no Câmpus São José - EDITAL - N04/2017. A disciplina circuitos elétricos I, estuda as técnicas de superposição e transformação de fonte em cc e ca.

Visa deixar no ambiente Wiki IFSC Câmpus São José arquivos com as soluções da lista de exercícios de superposição e transformação de fonte em cc e ca para consulta dos alunos. É composto por:

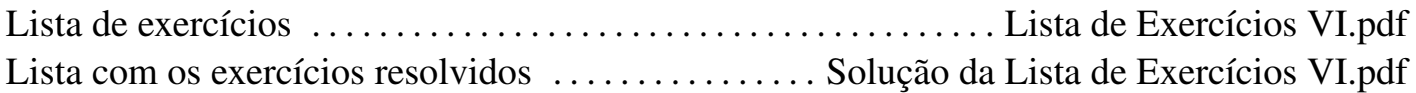

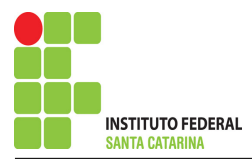

# Teorema da Superposição

O Teorema da superposição afirma que, para circuitos lineares, os valores de tensão e corrente em qualquer elemento passivo do circuito podem ser obtidos pelo somatorio da ´ contribuição de cada fonte independente.

Inicia-se o processo escolhendo uma fonte independente, em seguida as demais fontes devem ser substituídas, as fontes independentes de tensão por um curto-circuito e as fontes independentes de corrente por um circuito aberto, após isso deve-se calcular a contribuição da fonte escolhida.

Repete-se este processo até que se obtenha as contribuições de todas as fontes independentes. Por fim, deve-se somar a contribuição de cada fonte para obter a tensão ou corrente desejada.

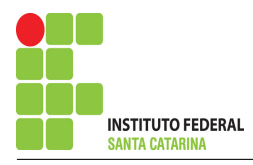

# Roteiro Superposição

- 1 Desligar todas as fontes independentes, exceto uma.
- 2 Calcular a contribuição da fonte em funcionamento.
- 2.1 Escolher método de análise apropriado.
- 2.1.1 Seguir os roteiros apresentados nas soluções nas listas de exercícios anteriores.
- 3 Repetir esta etapa para todas as fontes independentes.
- 4 Calcular o valor da tensão ou corrente desejada somando algebricamente todas as contribuições das fontes independentes.

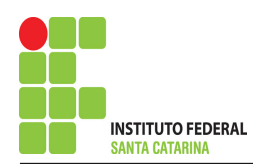

# **Circuitos selecionados**

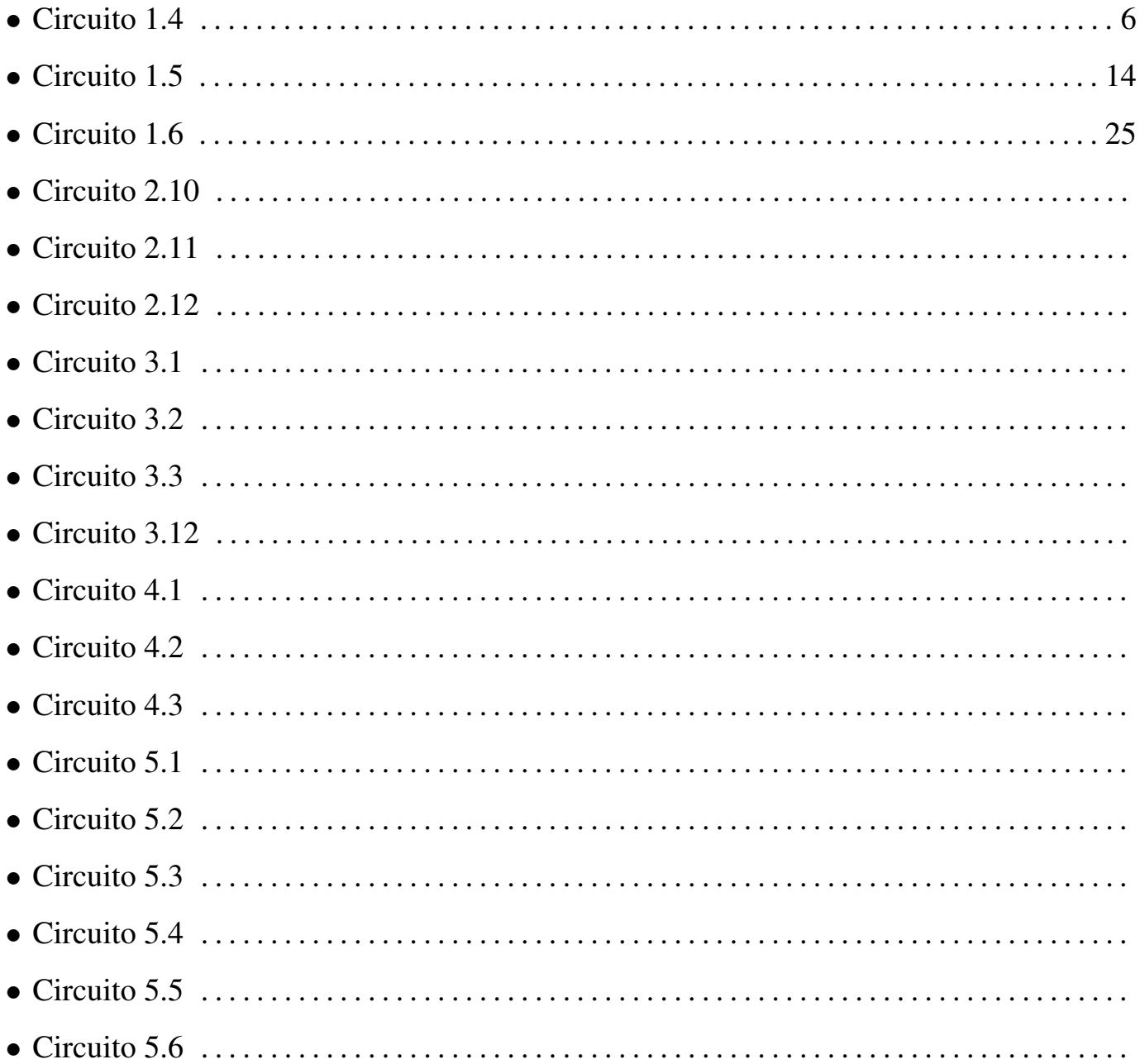

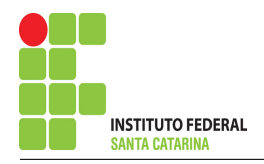

# Questão 1.4 : Determine a tensão Vo

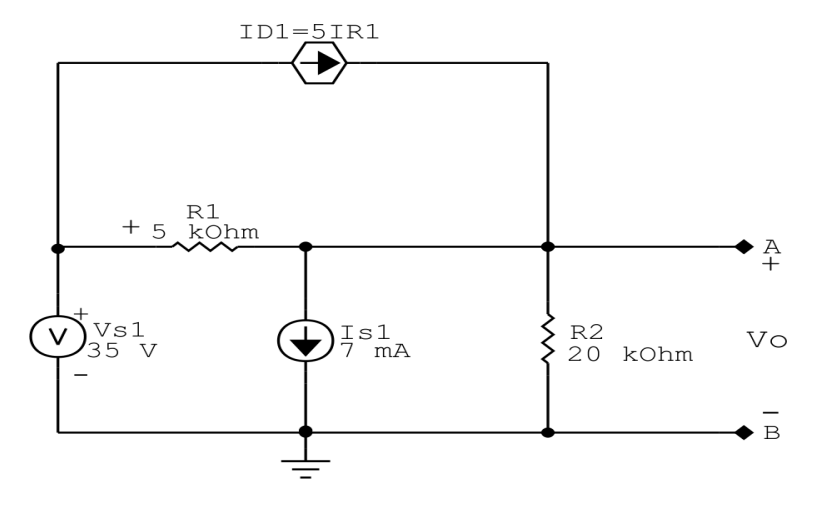

Figura 1: Circuito elétrico 1.4

# Aplicando o Roteiro de Superposição

1 Desligar todas as fontes independentes, exceto uma.

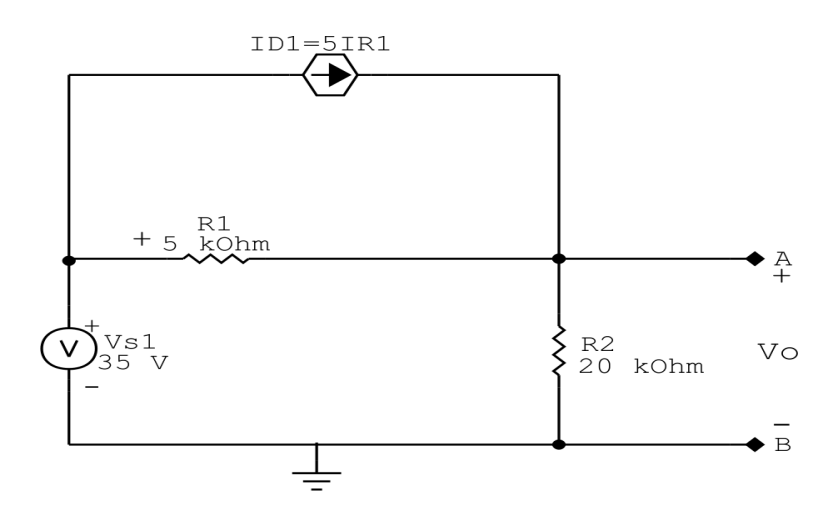

Figura 2: Circuito elétrico 1.4 - Apenas fonte Vs1 ligada

### 2 Calcular a contribuição da fonte em funcionamento.

- 2.1 Escolher método de análise apropriado.
- 2.1.1 Seguir os roteiros apresentados nas soluções nas listas de exercícios anteriores.

### Método escolhido: Análise Nodal.

#### 3 Identificar o Circuito

- 3.1 Se o circuito apresentar fontes de corrente alternada e estiver no domínio do tempo, aplicar a transformada fasorial para os elementos do circuito.
- 4 Identificar os Nós
- 4.1 Identificar os nós.
- 4.2 Definir o nó de referência.
- 4.3 Designar os demais nós essenciais.

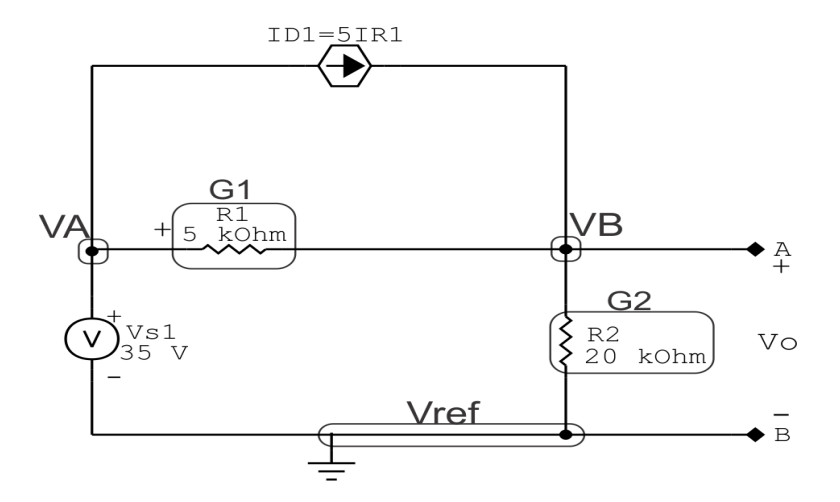

Figura 3: Circuito elétrico 1.4 - Apenas fonte Vs1 ligada - identificação de nós

#### 5 Identificar o Circuito

5.1 Definir as impedâncias e admitâncias do circuito.  $Y=$ 1 Z

Por ser um circuito de corrente contínua, estabelecer as condutâncias.  $\blacksquare$ 

$$
G=\frac{1}{R}
$$

- $R1 = 5000 \Omega \iff GI = 0,0002$  S
- $R2 = 20000 \Omega \iff G2 = 0,00005$  S

5.2 Se todas as fontes são de correntes independentes: obter as equações por simples inspeção. Não se aplica

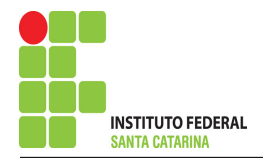

#### 5.3 Se possui fontes dependentes: estabelecer seu valor em função das tensões desconhecidas dos nós.

 $ID1 = 5G1$ , como  $GI = 0$ , 0002  $*(VA - VB)$  temos:  $ID1 = 5(0,0002*(VA - VB))$  ⇒  $Id1 = 0,001 * (VA - VB)A$ 

#### 5.4 Se possuir fontes de tensão:

5.4.1 Identificar a região do supernó.

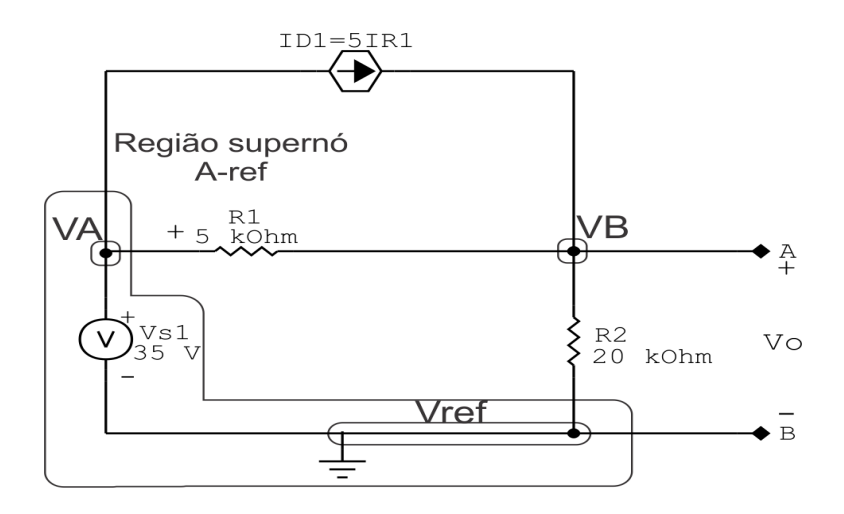

Figura 4: Circuito elétrico 1.4 - Apenas fonte Vs1 ligada - identificação supernó

#### 5.4.2 Estabelecer a relações entre os nós envolvidos.

### Supernó A-Ref: relação entre o nó A e o de Referência Vref  $VA - Vref = Vs1$ , como  $Vref = 0V$  e  $Vs1 = 35V$ , temos: ⇒  $VA = 35V$

5.5 Estabelecer as equações LKC para os nós e/ou supernó.

#### Equação no nó VB:

 $G1(VB - VA) - ID1 + G2(VB) = 0$ 

 $G1VB - G1VA + G2VB = ID1$ 

(G1 + G2 )VB = ID1 + G1VA . . . . . . . . . . . . . . . . . . . . . . . . . . . . . . . . . . . . . . . . . . . . Equac¸ao˜

#### 6 Resolver as equações simultâneas para obter as tensões desconhecidas dos nós

Substituindo *VA*, *ID1* e os valores das condutâncias na equação acima:

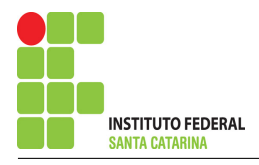

### Na Equação 1:

$$
(G1 + G2) VB = (0,001 * (35 - Vb)) + G1 * 35
$$

$$
(G1 + G2 + 0,001)VB = 0,035 + G1 * 35
$$

 $((0,0002) + (0,00005) + (0,001))VB = 0,035 + (0,0002)(35)$ 

 $(0,001\,25)\,VB = 0,042$ 

$$
VB = \frac{0,042}{0,00125}
$$

$$
VB = 33,6 V
$$

### Assim temos:

 $VA = 35 V$  $VB = 33,6 V$ 

### Contribuição na fonte Vs1 para Vo:

 $Vov_{s1} = VB - Vref$  $Vov_{s1} = VB$ 

 $Vov_{s1} = 33.6 \text{ V}$ 

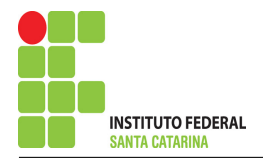

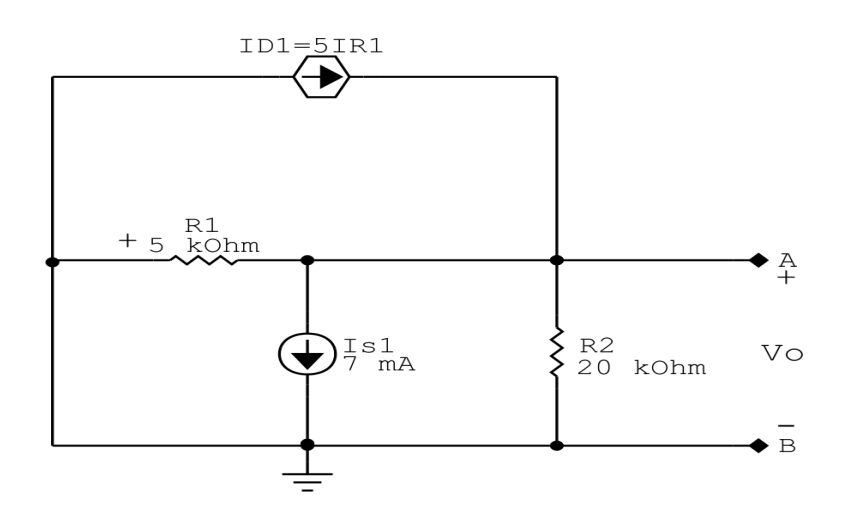

### 7 Repetir esta etapa para todas as fontes independentes.

Figura 5: Circuito elétrico 1.4 - Apenas fonte Is1 ligada

### 8 Calcular a contribuição da fonte em funcionamento.

- 8.1 Escolher método de análise apropriado.
- 8.1.1 Seguir os roteiros apresentados nas soluções nas listas de exercícios anteriores.

### Método escolhido: Análise Nodal.

#### 9 Identificar o Circuito

9.1 Se o circuito apresentar fontes de corrente alternada e estiver no domínio do tempo, aplicar a transformada fasorial para os elementos do circuito.

#### 10 Identificar os Nós

- 10.1 Identificar os nós.
- 10.2 Definir o nó de referência.
- 10.3 Designar os demais nós essenciais.

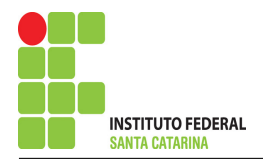

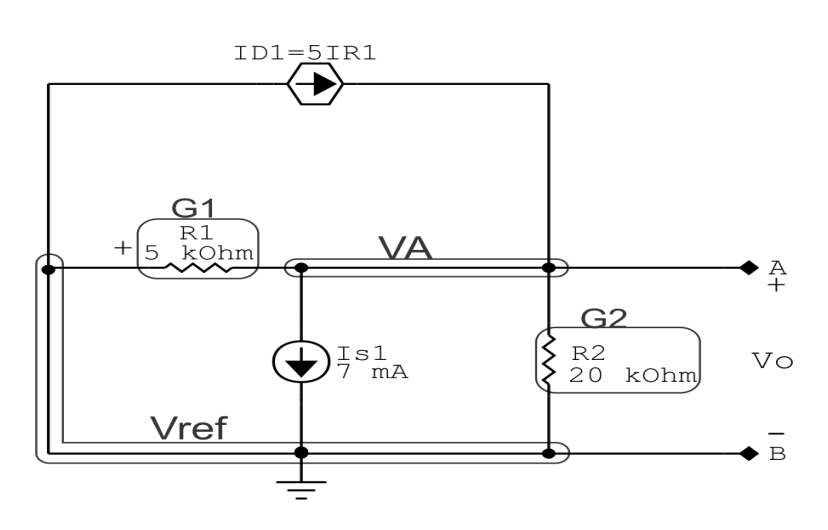

Figura 6: Circuito elétrico 1.4 - Apenas fonte Is1 ligada - identificação de nos

### 11 Identificar o Circuito

11.1 Definir as impedâncias e admitâncias do circuito.  $Y =$ 1 Z

Por ser um circuito de corrente contínua, estabelecer as condutâncias. 1 R

- $R1 = 5000 \Omega \iff GI = 0.0002$  S
- $R2 = 20000 \Omega \iff G2 = 0,00005$  S

11.2 Se todas as fontes são de correntes independentes: obter as equações por simples inspeção.

### Não se aplica

11.3 Se possui fontes dependentes: estabelecer seu valor em função das tensões desconhecidas dos nós.

 $ID1 = 5G1$ , como  $G1 = 0$ , 0002 ∗ Va temos:  $Id1 = 5(0,0002 * Va) \implies ID1 = -0$ , 001 ∗

11.4 Se possuir fontes de tensão:

### Não se aplica

11.4.1 Identificar a região do supernó.

### Não se aplica

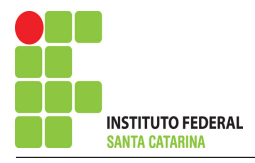

11.4.2 Estabelecer a relações entre os nós envolvidos.

#### Não se aplica

11.5 Estabelecer as equações LKC para os nós e/ou supernó.

### Equação no nó VA:

 $G1 * (VA) + G2 * (VA) + 0,001 * (VA) = -Is1$ 

(G1 + G2 + 0 , 001 ) ∗ VA = −Is1 . . . . . . . . . . . . . . . . . . . . . . . . . . . . . . . . . . . . . . . . . Equac¸ao˜

#### 12 Resolver as equações simultâneas para obter as tensões desconhecidas dos nós

Substituindo  $Is1$ ,  $ID1$  e os valores das condutâncias na equação acima:

### Na Equação 1:

 $(G1 + G2 + 0, 001) * VA = -Is1$  $((0,0002) + (0,00005) + (0,001)) VA = -0,007$  $(0,001\ 25)\ VA = -0,007$  $VA =$ −0,007 0,001 25  $VA = -5.6V$ Assim temos:

# $VA = -5.6 V$

### Contribuição da fonte Is1 para Vo:

 $Vo_{\text{Is1}} = VA - Vref$  $Vo_{\text{Is1}} = VA$  $V_{\text{OIs1}} = -5.6 \text{ V}$ 

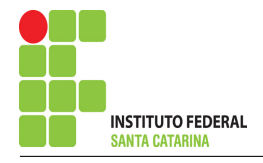

13 Calcular o valor da tensão ou corrente desejada somando algebricamente todas as contribuições das fontes independentes.

 $Vo = Vo_{\text{Vs1}} + Vo_{\text{Is1}}$ 

 $V_0 = (33,6) + (-5,6)$ 

 $V_0 = 28 V$ 

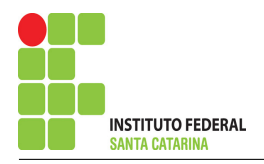

# Questão 1.5 : Determine a tensão VR3

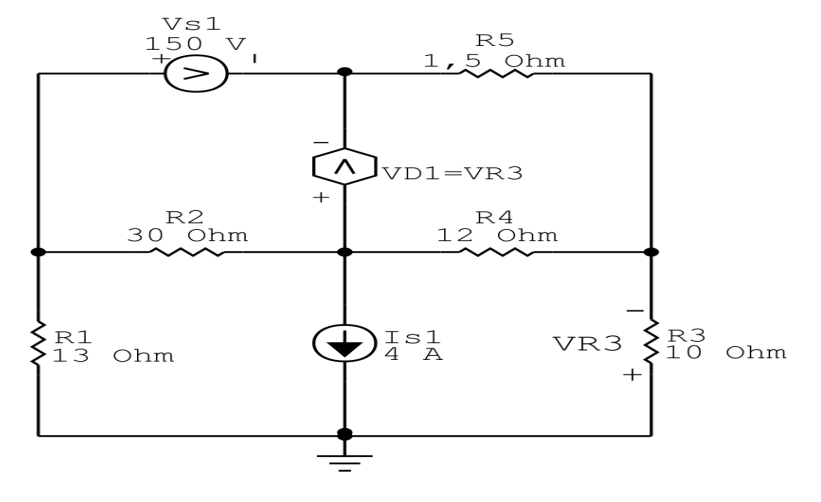

Figura 7: Circuito elétrico 1.5

# Aplicando o Roteiro de Superposição

### 1 Desligar todas as fontes independentes, exceto uma.

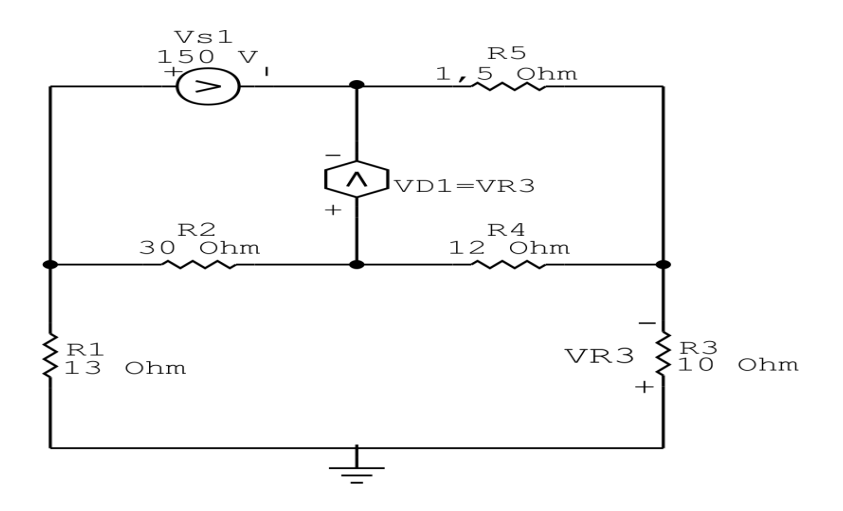

Figura 8: Circuito elétrico 1.5 - Apenas fonte Vs1 ligada

### 2 Calcular a contribuição da fonte em funcionamento.

### 2.1 Escolher método de análise apropriado.

2.1.1 Seguir os roteiros apresentados nas soluções nas listas de exercícios anteriores.

### Método escolhido: Análise de Malha.

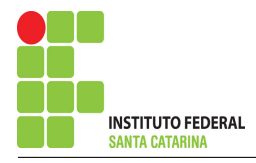

#### 3 Identificar o Circuito

3.1 Se o circuito apresentar fontes de corrente alternada e estiver no domínio do tempo, aplicar a transformada fasorial para os elementos do circuito.

#### 4 Identificar as malhas.

- 4.1 Identificar as malhas.
- 4.2 Definir as correntes fictícias das malhas no sentido horário.

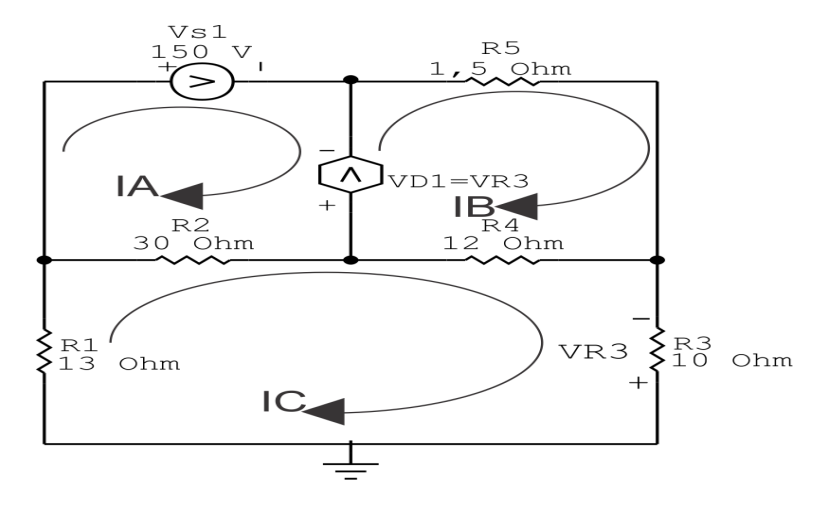

Figura 9: Circuito elétrico 1.5 - Apenas fonte Vs1 ligada - identificação de malhas

### 5 Obter as Equações Simultâneas

### 5.1 Definir as impedâncias e admitâncias do circuito.

 $R1 = 13 \Omega$   $R2 = 30 \Omega$   $R3 = 10 \Omega$   $R4 = 12 \Omega$   $R3 = 1.5 \Omega$ 

5.2 Se todas as fontes são de tensão e independentes: obter as equações por simples inspecão.

### Não se aplica

5.3 Se possui fontes dependentes: estabelecer seu valor em função das correntes fictícias das malhas.

$$
VD1 = VR3 = (-R3 * IC) \implies VD1 = -10IC
$$

### 5.4 Se possuir fontes de corrente:

### Não se aplica

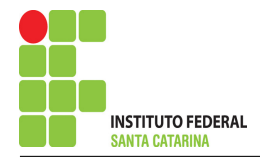

5.5 Estabelecer as equações LKT para as malhas e/ou supermalhas.

### Equação na Malha A :

 $Vs1 - Vd1 + R2(IA - IC) = 0$  $-Vd1 + R2IA - R2IC = -VS1$ R2IA + ( R3 − R2 )IC = −Vs1 . . . . . . . . . . . . . . . . . . . . . . . . . . . . . . . . . . . . . . . . . . Equac¸ao 1 ˜ Equação na Malha B:  $Vd1 + R5(IB) + R4(IB - IC) = 0$  $Vd1 + R5IB + R4IB - R4IC = 0$ (R4 + R5 )IB − (R3 + R4 )IC = 0 . . . . . . . . . . . . . . . . . . . . . . . . . . . . . . . . . . . . . . Equac¸ao 2 ˜ Equação na Malha C:  $R1 (IC) + R2 (IC - IA) + R4 (IC - IB) + R3 (IC) = 0$  $R1IC + R2IC - R2IA + R4IC - R4IB + R3IC = 0$ −R2IA − R4IB + ( R1 + R2 + R3 + R4 )IC = 0 . . . . . . . . . . . . . . . . . . . . . . . . .Equac¸ao 3 ˜

6 Resolver as equações simultâneas para obter as correntes fictícias das malhas. Substituindo  $Vs1$ ,  $Vd1$  e os valores das condutâncias na equação acima:

### Na Equação 1:

 $R2IA + (R3 - R2)IC = -Vs1$  $30IA - (10 - 30)IC = -150$ 30IA − 20IC = −150 . . . . . . . . . . . . . . . . . . . . . . . . . . . . . . . . . . . . . . . . . . . . . . . . . . . Equac¸ao 1 ˜

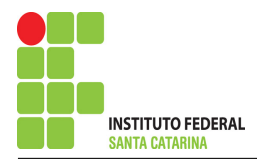

### Na Equação 2:

 $(R4 + R5)IB - (R3 + R4)IC = 0$  $(12 + 1, 5)IB - (12 + 10)IC = 0$ 13 , 5IB − 22IC = 0 . . . . . . . . . . . . . . . . . . . . . . . . . . . . . . . . . . . . . . . . . . . . . . . . . . . . Equac¸ao 2 ˜ Na Equação 3:  $-R2IA - R4IB + (R1 + R2 + R3 + R4)IC = 0$  $-30IA - 12IB + (13 + 30 + 10 + 12)IC = 0$ −30IA − 12IB + 65IC = 0 . . . . . . . . . . . . . . . . . . . . . . . . . . . . . . . . . . . . . . . . . . . . . .Equac¸ao 3 ˜

### Aplicando o Teorema de Cramer nas equações abaixo:

$$
(30)IA - (20)IC = -150
$$
  
\n
$$
(13,5)IB - (22)IC = 0
$$
  
\n
$$
-(30)IA - (12)IB + (65)IC = 0
$$
  
\n
$$
\begin{bmatrix}\n30 & 0 & -20 \\
0 & 13,5 & -22 \\
-30 & -12 & 65\n\end{bmatrix}\n\begin{bmatrix}\nIA \\
IB \\
IC\n\end{bmatrix} = \begin{bmatrix}\n-150 \\
0 \\
0\n\end{bmatrix}
$$
  
\n
$$
\Delta = \begin{vmatrix}\n30 & 0 & -20 \\
0 & 13,5 & -22 \\
-30 & -12 & 65\n\end{vmatrix} = 26325 - 16020 = \Delta = 10305
$$
  
\n
$$
\Delta_{IA} = \begin{vmatrix}\n-150 & 0 & -20 \\
0 & 13,5 & -22 \\
0 & -12 & 65\n\end{vmatrix} = -131625 - (-39600) = \Delta_{IA} = -92025
$$

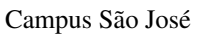

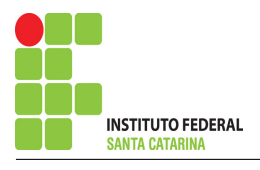

 $\mathbf{r}$ 

$$
IA = \frac{\Delta_{IA}}{\Delta} = \frac{-92\,025}{10\,305} \Longrightarrow IA = -8,930\,131\,004\,A
$$

$$
\Delta_{IB} = \begin{vmatrix} 30 & -150 & -20 \\ 0 & 0 & -22 \\ -30 & 0 & 65 \end{vmatrix} = -99000 - (0) = \Delta_{IB} = -99000
$$

 $IB =$  $\Delta_{IB}$  $\Delta$ = −99 000 10 305  $\Longrightarrow$   $IB = -9,606\,986\,9\,\mathrm{A}$ 

$$
\Delta_{ID} = \begin{vmatrix} 30 & 0 & -150 \\ 0 & 13.5 & 0 \\ -30 & -12 & 0 \end{vmatrix} = 0 - (60\,750) = \Delta_{ID} = -60\,750
$$

$$
ID = \frac{\Delta_{ID}}{\Delta} = \frac{-60\,750}{10\,305} \Longrightarrow ID = -5,895\,196\,507\,\mathrm{A}
$$

Assim temos:  $IA = -8,930131004 A$  $IB = -9,606\,986\,9\,\mathrm{A}$  $IC = -5,895196507 A$ 

### Contribuição na fonte Vs1 para VR3:

 $VR3$ <sub>Vs1</sub> =  $-IC * 10$ 

- $VR3$ <sub>Vs1</sub> =  $-(-5, 895196507) * 10$
- $VR3_{\text{Vs1}} = 58,95196507$

 $VR3_{\rm Vs1} = 58,952$  V

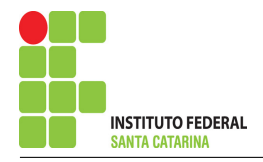

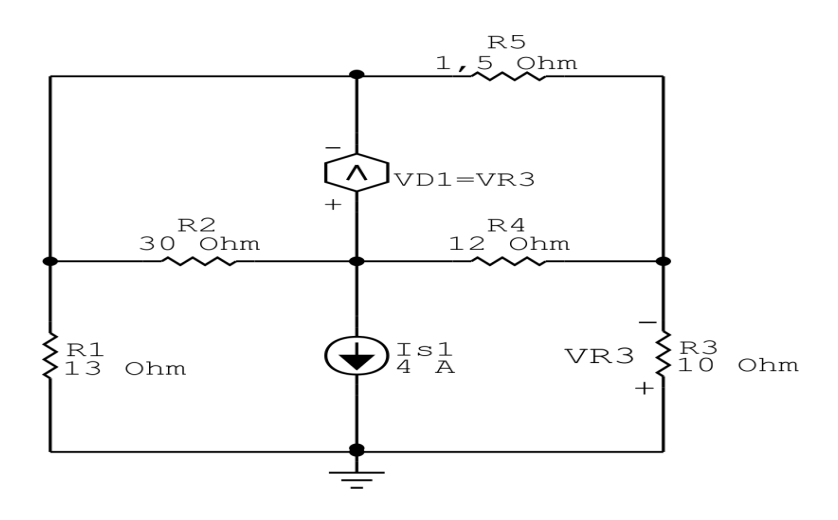

### 7 Repetir esta etapa para todas as fontes independentes.

Figura 10: Circuito elétrico 1.5 - Apenas fonte Is1 ligada

### 8 Calcular a contribuição da fonte em funcionamento.

- 8.1 Escolher método de análise apropriado.
- 8.1.1 Seguir os roteiros apresentados nas soluções nas listas de exercícios anteriores.

#### Método escolhido: Análise de Malha.

#### 9 Identificar o Circuito

9.1 Se o circuito apresentar fontes de corrente alternada e estiver no domínio do tempo, aplicar a transformada fasorial para os elementos do circuito.

#### 10 Identificar as malhas.

- 10.1 Identificar as malhas.
- 10.2 Definir as correntes fictícias das malhas no sentido horário.

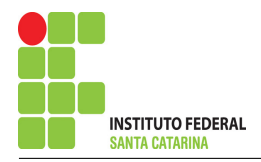

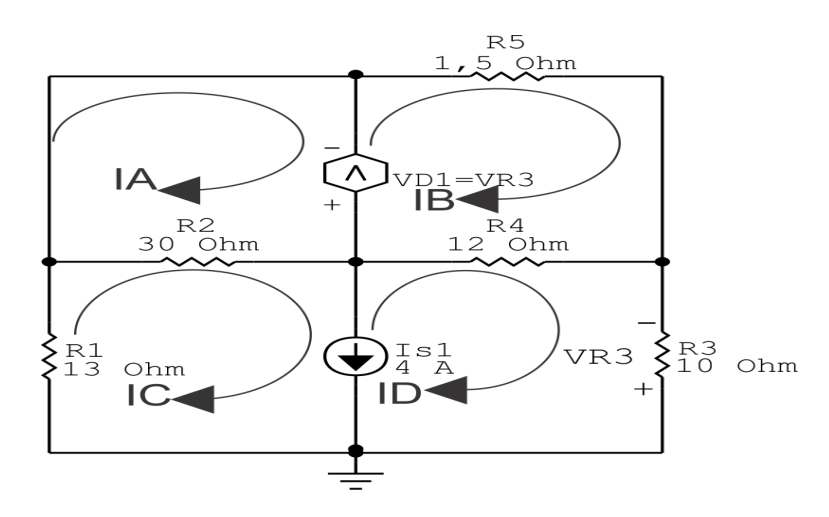

Figura 11: Circuito elétrico 1 - Apenas fonte Is1 ligada - identificação de malhas

### 11 Obter as Equações Simultâneas

#### 11.1 Definir as impedâncias e admitâncias do circuito.

 $R1 = 13 \Omega$   $R2 = 30 \Omega$   $R3 = 10 \Omega$   $R4 = 12 \Omega$   $R3 = 1,5 \Omega$ 

11.2 Se todas as fontes são de tensão e independentes: obter as equações por simples inspeção.

#### Não se aplica

11.3 Se possui fontes dependentes: estabelecer seu valor em função das correntes fictícias das malhas.

$$
VD1 = VR3 = (-R3 * ID) = \Longrightarrow \mathbf{VD1} = -10ID
$$

11.4 Se possuir fontes de corrente:

11.4.1 Se ha fonte de corrente nos ramos externos do circuito. ´

Estabelecer a LKC em um dos nós por onde flui a corrente desta fonte.

#### Não se aplica.

- 11.4.2 Se ha fonte de corrente nos ramos internos do circuito. ´
- 3.4.2.1 Identificar a Supermalha.

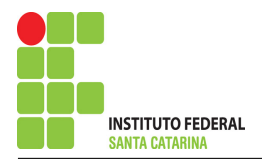

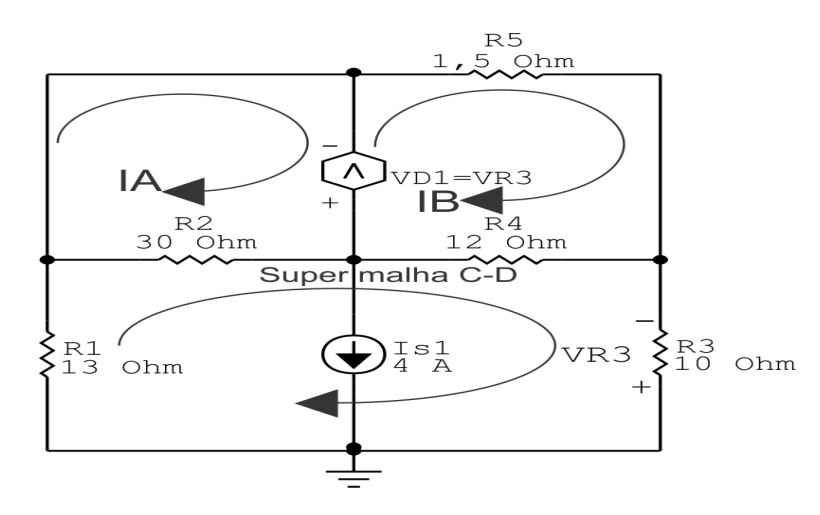

Figura 12: Circuito elétrico 1 - Apenas fonte Is1 ligada - identificação de supermalha

3.4.2.2 Estabelecer a LKC em um dos nós por onde flui a corrente desta fonte.

 $IC - ID = Is1$ , e como  $Is1 = 0,007$  A  $\Longrightarrow$   $IC = 0,007 + ID$ .

#### 11.5 Estabelecer as equações LKT para as malhas e/ou supermalhas.

### Equação na Malha A :

$$
-VD1 + R2(IA - IC) = 0
$$
  
-VD1 + R2IA - R2IC = 0 ………………………Equação 1

### Equação na Malha B:

$$
VD1 + R5(IB) + R4(IB - ID) = 0
$$

$$
VD1 + R5IB + R4IB - R4ID = 0
$$

(R4 + R5 )IB − R4ID + VD1 = 0 . . . . . . . . . . . . . . . . . . . . . . . . . . . . . . . . . . . . . . .Equac¸ao 2 ˜

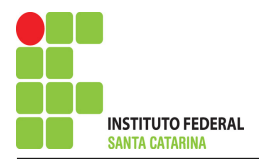

### Equação na super malha :

$$
R1(IC) + R2(IC - IA) + R4(ID - IB) + R3(ID) = 0
$$
  
R1IC + R2IC - R2IA + R4ID - R4IB + R3ID = 0  
-R2IA - R4IB + (R1 + R2)IC + (R3 + R4)ID = 0 ............... Bquação 3

12 Resolver as equações simultâneas para obter as correntes fictícias das malhas. Substituindo  $IS1$ ,  $VD1$  e os valores das condutâncias na equação acima:

### Na Equação 1:

 $-VD1 + R2IA - R2IC = 0$ 

 $-(-10ID) + 30IA - 30(ID + 0, 007) = 0$ 

30IA − 20ID = 0 , 21 . . . . . . . . . . . . . . . . . . . . . . . . . . . . . . . . . . . . . . . . . . . . . . . . . . . Equac¸ao 1 ˜

### Na Equação 2:

 $(R4 + R5)IB - R4ID + VDI = 0$ 

 $(12 + 1, 5)$ IB − 12ID + (−10ID) = 0

13 , 5IB − 22ID = 0 . . . . . . . . . . . . . . . . . . . . . . . . . . . . . . . . . . . . . . . . . . . . . . . . . . . . Equac¸ao 2 ˜

### Na Equação 3:

$$
-R2IA - R4IB + (R1 + R2)IC + (R3 + R4)ID = 0
$$

 $-30IA - 12IB + 43(ID + 0, 007) + 22ID = 0$ 

−30IA − 12IB + 65ID = 0 , 301 . . . . . . . . . . . . . . . . . . . . . . . . . . . . . . . . . . . . . . . . . Equac¸ao 3 ˜

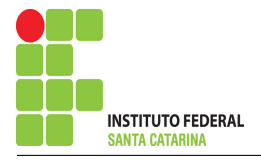

## Aplicando o Teorema de Cramer nas equações abaixo:

$$
(30)IA - (20)ID = 0,21
$$
  
\n
$$
(13,5)IB - (22)ID = 0
$$
  
\n
$$
-(30)IA - (12)IB + (65)IC = -0,301
$$
  
\n
$$
\begin{bmatrix}\n30 & 0 & -20 \\
0 & 13,5 & -22 \\
-30 & -12 & 65\n\end{bmatrix}\n\begin{bmatrix}\nIA \\
IB \\
IC\n\end{bmatrix} = \begin{bmatrix}\n0,21 \\
0 \\
-0,301\n\end{bmatrix}
$$
  
\n
$$
\Delta = \begin{vmatrix}\n30 & 0 & -20 \\
0 & 13,5 & -22 \\
-30 & -12 & 65\n\end{vmatrix} = 26325 - 16020 = \Delta = 10305
$$
  
\n
$$
\Delta_{IA} = \begin{vmatrix}\n0,21 & 0 & -20 \\
0 & 13,5 & -22 \\
-0,301 & -12 & 65\n\end{vmatrix} = 184,275 - (136,71) = \Delta_{IA} = 47,565
$$
  
\n
$$
IA = \frac{\Delta_{IA}}{\Delta} = \frac{47,565}{10305} \implies IA = 0,004615720524 \text{ A}
$$
  
\n
$$
\Delta_{IB} = \begin{vmatrix}\n30 & 0,21 & -20 \\
0 & 0 & -22 \\
-30 & -0,301 & 65\n\end{vmatrix} = 138,6 - (198,66) = \Delta_{IB} = -60,06
$$
  
\n
$$
IB = \frac{\Delta_{IB}}{\Delta} = \frac{-60,06}{10305} \implies IB = -0,005828238719 \text{ A}
$$
  
\n
$$
\Delta_{ID} = \begin{vmatrix}\n30 & 0 & 0,21 \\
0 & 13,5 & 0 \\
-30 & -12 & -0,301\n\end{vmatrix} = -121,905 - (-85,05) = \Delta_{ID} = -36,855
$$
  
\n
$$
ID = \frac{\Delta_{ID}}{\Delta} = \frac{-36,855}{10305} \implies ID = -0,003576419214 \text{ A
$$

#### ENGENHARIA DE TELECOMUNICAÇÕES 23 Circuito 1.5

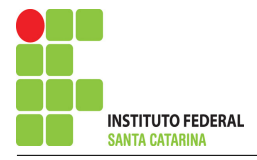

Assim temos:  $IA = 0,004615720524 A$  $IB = -0.005828238719 A$  $ID = -0,003 576 419 214 A$ 

### Contribuição na fonte Is1 para VR3:

 $VR3_{\rm Is1} = -ID * 10$  $VR3_{\text{Is1}} = -(-0, 003576419214) * 10$  $VR3_{Is1} = 0,03576419214$  $VR3_{\rm Is1} = 0.036$  V

13 Calcular o valor da tensão ou corrente desejada somando algebricamente todas as contribuições das fontes independentes.

 $VR3 = VR3$ <sub>VS1</sub> +  $VR3$ <sub>IS1</sub>

 $VR3 = (58,952) + (0,036)$ 

 $VR3 = 58,988 V$ 

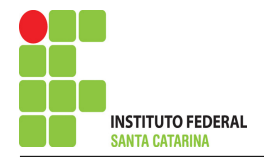

# Questão 1.6 : Determine a tensão VR2

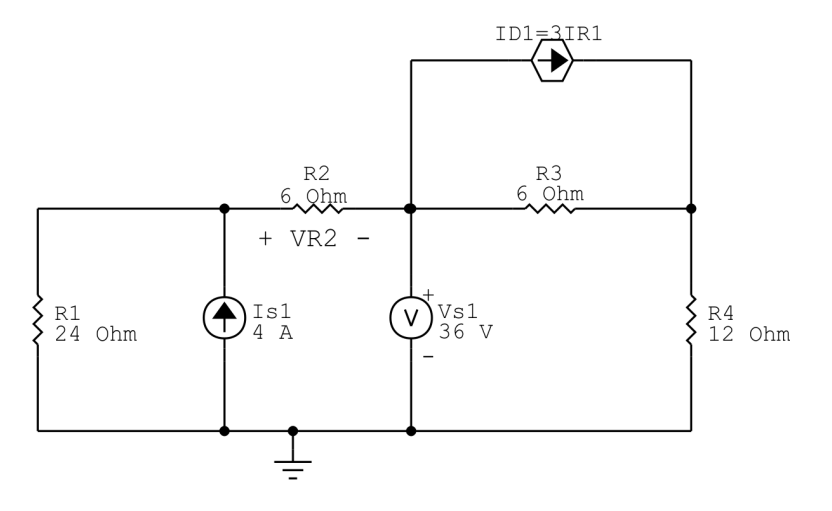

Figura 13: Circuito elétrico 1.6

# Aplicando o Roteiro de Superposição

1 Desligar todas as fontes independentes, exceto uma.

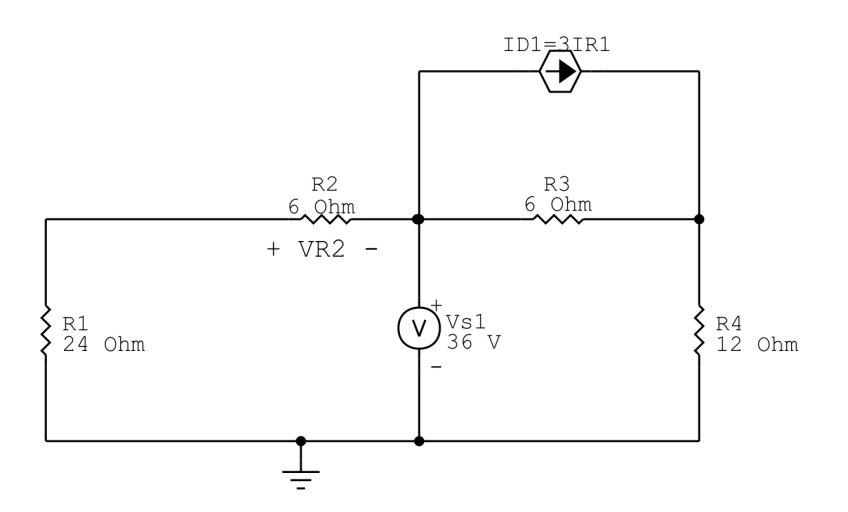

Figura 14: Circuito elétrico 1.6 - Apenas fonte Vs1 ligada

### 2 Calcular a contribuição da fonte em funcionamento.

### 2.1 Escolher método de análise apropriado.

2.1.1 Seguir os roteiros apresentados nas soluções nas listas de exercícios anteriores.

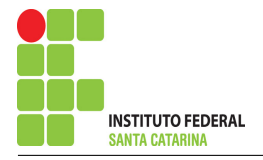

Como os dois resistores estão paralelo com a fonte Vs1, podemos fazer um divisor de tensão para determinar o valor de VR2.

Método escolhido: Divisor de Tensão.

$$
VR2 = -\frac{Vs1 * R2}{R1 + R2}
$$

$$
VR2 = -\frac{36 * 6}{6 + 24}
$$

$$
VR2 = -\frac{216}{30}
$$

$$
VR2 = -7,2 \text{ V}
$$

### Contribuição na fonte Vs1 para VR2:

$$
VR2_{\text{Vs1}} = VR2
$$

 $VR2_{\text{Vs1}} = -7.2 \text{ V}$ 

### 3 Repetir esta etapa para todas as fontes independentes.

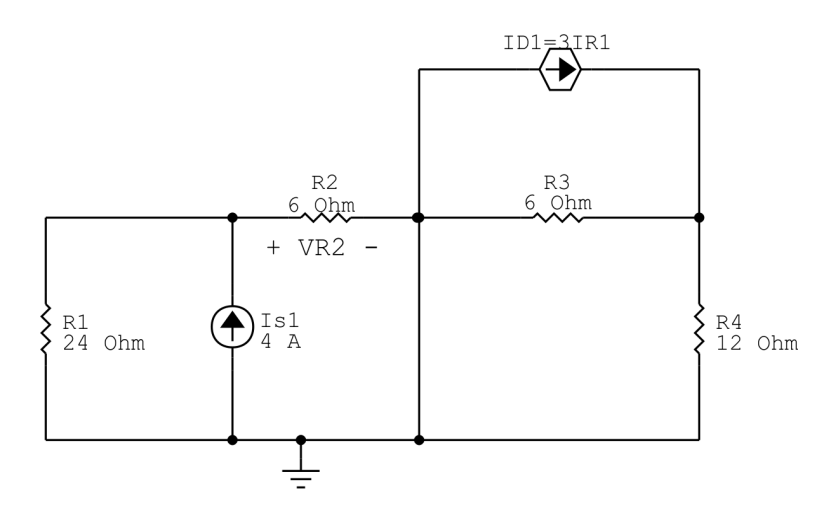

Figura 15: Circuito elétrico 1 - Apenas fonte Is1 ligada

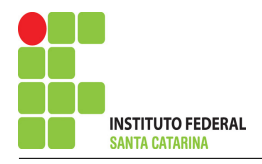

### 4 Calcular a contribuição da fonte em funcionamento.

#### 4.1 Escolher método de análise apropriado.

4.1.1 Seguir os roteiros apresentados nas soluções nas listas de exercícios anteriores.

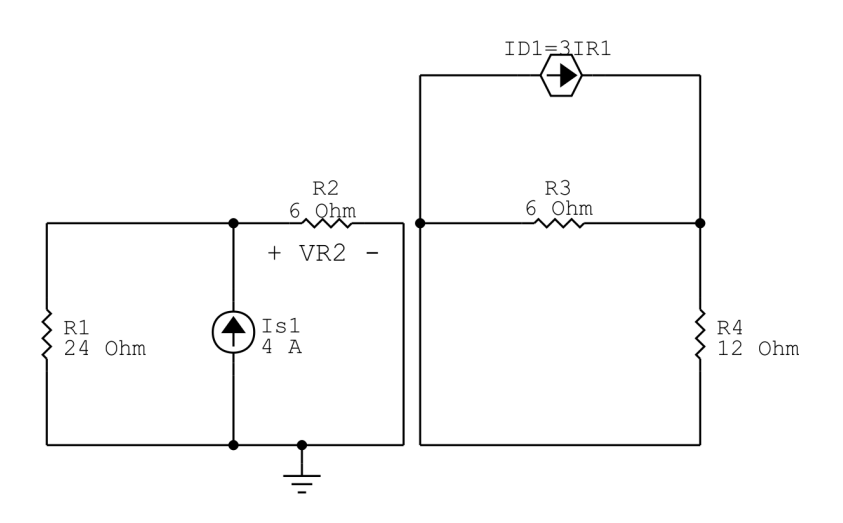

Figura 16: Circuito elétrico 1 - Apenas fonte  $V_{S1}$  ligada - seleção de nós

### A existência do curto circuito elimina a influencia da fonte ID1 sobre o resistor R2, então ficamos somente com o circuito a seguir:

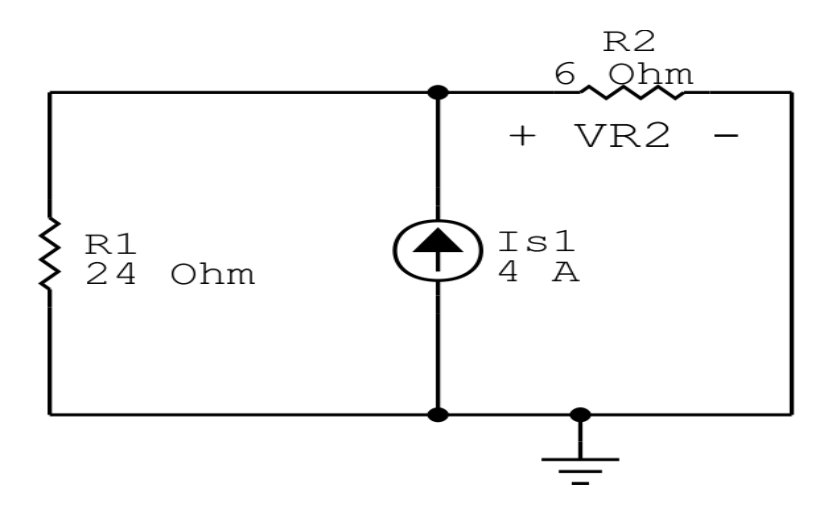

Figura 17: Circuito elétrico 1 - Apenas fonte  $V_{S1}$  ligada - seleção de nós

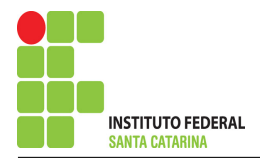

### Metodo escolhido: Divisor de Corrente. ´

$$
IR2 = \frac{Is1 * R1}{R1 + R2}
$$

$$
IR2 = \frac{4 * 24}{6 + 24}
$$

$$
IR2 = \frac{96}{30}
$$

$$
IR2 = 3.2 \text{ A}
$$

### Contribuição na fonte Is1 para VR2:

$$
\textit{VR2}_{\textbf{Is1}}=\textit{IR2}\ast\textit{R2}
$$

$$
VR2_{\text{Is1}} = 3, 2 * 6
$$

 $VR2_{Is1} = 19.2 V$ 

5 Calcular o valor da tensão ou corrente desejada somando algebricamente todas as contribuições das fontes independentes.

 $VR2 = VR2$ <sub>Vs1</sub> +  $VR2$ <sub>Is1</sub>

 $VR2 = (-7,2) + (19,2)$ 

 $VR2 = 12 V$